*Février 2024*

#### *[Dernières publications ONISEP](http://librairie.onisep.fr/)  consultables au CIO ou au CDI de votre lycée ou à acquérir sur [www.onisep.fr](http://www.onisep.fr/)*

*Collection dossiers 9€* 

 *APRÈS BAC, le guide des études supérieures* 

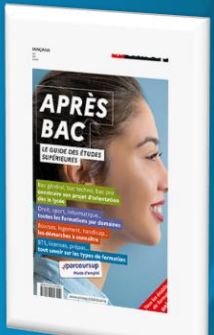

*Écoles d'ingénieurs* 

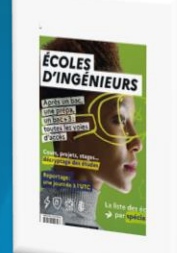

*Écoles de commerce*

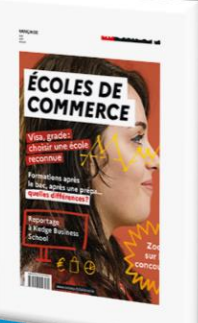

*Hors Collection Quels métiers demain, spécial industrie*

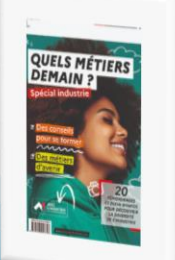

# LA LETTRE DU CIO

**RÉPUBLIQUE**<br>FRANCAISE

CENTRE D'INFORMATION ET D'ORIENTATION

*La lettre du CIO vous accompagne tout au long de l'année. Chaque mois, vous recevrez l'information actualisée de l'Orientation. Vous pouvez proposer à vos amis de s'y inscrire.*

*Astuce : les liens vous permettent d'approfondir les rubriques qui vous intéressent.* 

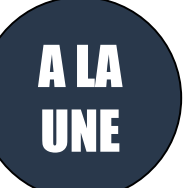

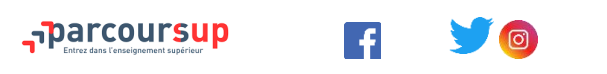

**LA SAISIE DES VŒUX EST OUVERTE DEPUIS LE 17 JANVIER ET JUSQU'AU 14 MARS 2024 23H59**

Consulter les rubriques [outils-et-ressources](https://www.parcoursup.gouv.fr/outils-et-ressources) et « [comment](https://www.parcoursup.gouv.fr/candidater-sur-parcoursup/comment-s-inscrire-et-formuler-ses-voeux-sur-parcoursup-1697) s'inscrire [et formuler](https://www.parcoursup.gouv.fr/candidater-sur-parcoursup/comment-s-inscrire-et-formuler-ses-voeux-sur-parcoursup-1697) ses vœux»

Consulter les « [Outils et ressources pour l'accompagnement des lycéens](https://www.onisep.fr/orientation/l-enseignement-superieur/parcoursup/parcoursup-les-fiches-eleves) » (rédiger sa lettre de motivation, les diverses rubriques….) sur le site de [l'Onisep.](https://www.onisep.fr/orientation/l-enseignement-superieur/parcoursup/parcoursup-les-fiches-eleves)

Le nombre de vœux est **limité à 10.** Si vous formulez un vœu multiple de type DCG, DN MADE, CPGE, BTS, BUT**,** EFTS ou DNA **le nombre de sous-vœux est limité à 10 par type de vœu multiple.**

Si vous formulez **plusieurs vœux multiples**, vous serez **limités à 20 sous-vœux au total**.

[Les Evènements](https://www.parcoursup.gouv.fr/evenements) Parcoursup pour vous aider tout au long de la procédure.

**Le numéro vert Parcoursup** : **0 800 400 070** (de 10h à 16h du lundi au vendredi)

Les Journées Portes Ouvertes des établissements de l'enseignement supérieur sont sur [Parcoursup.](http://www.parcoursup.fr/) Vous pouvez les retrouver sur le site de [l'Académie de](http://www.ac-versailles.fr/cid111600/journees-portes-ouvertes.html)  [Versailles.](http://www.ac-versailles.fr/cid111600/journees-portes-ouvertes.html)

[Journées](http://www.estaca.fr/ecole/admission-post-bac-procedure-orientation-portes-ouverte-banc-essai.html) d'immersion dans les écoles d'ingénieur, écoles de commerce et universités : à télécharger [ici](https://www.ac-versailles.fr/cio-versailles-saint-cyr) (en bas de page)

Vous n'avez pas encore de projet précis ! Ou vous hésitez entre plusieurs projets : les Psychologues de l'Education Nationale sont à votre disposition pour vous aider, dans votre lycée ou [au CIO près de chez vous.](https://www.ac-versailles.fr/cio) N'hésitez pas à les rencontrer.

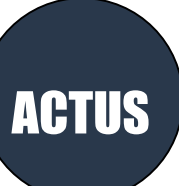

#### **NOUVEAUTES PARCOURSUP**

**Un moteur de recherche plus performant**

Sélectionner des formations en favoris, les comparer entre elles, être alertés des JPO, toutes ces fonctionnalités sont ouvertes à tous les lycéens et lycéennes, dès la seconde

**IFSI :** Questionnaire d'auto-évaluation obligatoire pour avoir un aperçu des connaissances et des compétences à mobiliser dans la formation demandée ; Les résultats n'appartiennent qu'au seul candidat : **pas de transmission aux instituts.**

CY Cergy Paris Université organise des après-midis dédiés à l'orientation des lycéens.

Quinze filières sont présentées tour à tour pour leur permettre de découvrir les enseignements, les parcours et les débouchés professionnels. Mercredi 7 février de 14h à 15h30 Bachelor Universitaire de Technologie Génie Biologique

*[Lien d'inscription](https://www.linscription.com/pro/activite.php?P1=156696)*

Mercredi 28 février de 14h à 15h30 Licence Histoire *[Lien d'inscription](https://www.linscription.com/pro/activite.php?P1=156696)*

*[Sites utiles pour s'informer](https://www.ac-versailles.fr/selection-de-sites-122789)  [sur les métiers](https://www.ac-versailles.fr/selection-de-sites-122789)* 

*Horaires d'ouverture du [CIO de Boulogne-Billancourt](http://www.ac-versailles.fr/cid106326/c-saint-cyr-ecole.html)*

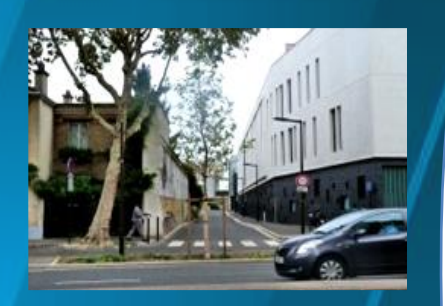

*Du lundi au vendredi : 9h00 - 12h30 13h30 - 17h00 (pas de RDV le mardi matin) (prise de RDV uniquement par téléphone)*

*Ouvertures exceptionnelles prévues sur certains mercredis de 17h à 19h et certains samedis de 9h30 à 12h30*

*Pour venir nous voir : 10, rue Paul Adolphe Souriau Boulogne-Billancourt Tél. : 01 55 20 09 30*

*Pour nous écrire : [cio-boulogne@ac-versailles.fr](mailto:cio-boulogne@ac-versailles.fr)*

*Si vous voulez proposer à un(e) amie(e) de s'inscrire, transférez-lui cette lettre en lui précisant qu'il faut s'inscrire sur le site du CIO* MOOCS

INFO CIO

[Ateliers d'aide à la rédaction de la lettre de motivation et rubriques](https://admin-sphinx.universite-paris-saclay.fr/SurveyServer/s/DOPRE/Webinaire-LLU/questionnaire.htm)  [du dossier Parcoursup](https://admin-sphinx.universite-paris-saclay.fr/SurveyServer/s/DOPRE/Webinaire-LLU/questionnaire.htm) proposés par les PsyEN

Sur inscription au 01 55 20 09 30 Dates possibles : 13, 14 et 16 février, puis les 19, 20 et 21 février

[Save The Date à l'université Paris Saclay](https://admin-sphinx.universite-paris-saclay.fr/SurveyServer/s/DOPRE/Webinaire-LLU/questionnaire.htm) Mardi 6 février : zoom sur les parcours de santé (17h - 19h)

#### [La Cnaé, un nouveau service dédié au bien-être des étudiants](https://www.etudiant.gouv.fr/fr/cnae)

Une ligne d'écoute gratuite et confidentielle. Elle mobilise des professionnels (psychologues, travailleurs sociaux) qui répondent à vos questions, vous écoutent avec bienveillance et vous orientent, si besoin, vers les ressources adéquates. 0 800 737 800 – Gratuit et confidentiel (de 10h à 21h en semaine et de 10h à 14h le samedi)

[Devenez Technicien\(ne\) Supérieur\(e\) de la Météorologie](https://meteofrance.fr/enm/actualites-et-evenements/concours-ingenieur-2024) : Avis de concours : Ouverture des inscriptions : 17/01/2024 via Parcoursup Journée Portes Ouvertes de l'ENM le 10 février 2024.

Inscription au [Concours 2024](https://eracm.fr/actus/concours/concours-2024) | ERACM (Ecole d'acteurs de Cannes et Marseille) en lien avec le ministère de la culture en ligne jusqu'au 12 février 2024.

Découvrez [le classement 2024 des écoles d'ingénieurs de l'Étudiant](https://www.letudiant.fr/classements/classement-des-ecoles-d-ingenieurs.html) e[t des écoles](https://www.letudiant.fr/classements/classement-des-grandes-ecoles-de-commerce.html)  [de commerce post-bac](https://www.letudiant.fr/classements/classement-des-grandes-ecoles-de-commerce.html)

### **SALONS FORUMS**

**Soyez vigilants dans les salons, certaines formations présentées peuvent être onéreuses et de qualités inégales.**

[Le Salon du lycéen et de l'étudiant en Ile-de-France](https://salon-du-lyceen-et-de-l-etudiant-d-ile-de-france-paris.salon.letudiant.fr/?utm_source=page_salon&utm_medium=site-letudiant&utm_campaign=PROMO-SAL-PARISSLE24) ouvrira ses portes pour sa 38ème édition.

du vendredi 2 au dimanche 4 février 2024 à Paris - Porte de Versailles. Inscription obligatoire [ici](https://www.letudiant.fr/compte/salon/authentification.html?referer=https%3A%2F%2Fmy.letudiant.fr%2Faccount%2Fprovider%2Fsaml%2Fsalon)

#### [Salon des BTS](https://www.studyrama.com/salons/salon-studyrama-des-bts-de-paris-339489)

[Salon des Études Supérieures](https://www.studyrama.com/salons/salon-des-formations-hors-parcoursup-105) [Salon Sup'Alternance et Apprentissage](https://www.studyrama.com/salons/salon-studyrama-sup-alternance-de-paris-221) Samedi 03 Février 2024 - 10H- 17H Paris Event Center - Hall B- 20 avenue de la Porte de la Villette

["TerreMaVie", Un mini salon des formations et des métiers du vivant](https://driaaf.ile-de-france.agriculture.gouv.fr/nos-etablissements-accueillent-la-2eme-edition-de-terremavie-2024-a3579.html) à l'Agrocampus de Saint-Germain-en-Laye. 8 février de 14h00 à 18h00

[Participe aux Semaines de l'orientation organisées par le CIDJ](https://www.cidj.com/agenda/semaines-de-l-orientation) du 12 au 21 février 2024 à QJ, Ville de Paris ! Viens découvrir des métiers, formations et secteurs d'activité pour construire ton projet d'orientation, avec un forum spécial sur les métiers du sport le mercredi 21 février de 13h à 17h

Du 15 janvier au 15 mars 2024, la Région Île-de-France organise une série d'évènements, les ["Rencontres de l'Île-de-France",](https://www.iledefrance.fr/toutes-les-actualites/formez-vous-aux-metiers-de-la-sante-et-du-lien-social) afin de faire découvrir les formations aux métiers de la santé, du social et du médico-social, à travers des journées portes ouvertes. Retrouvez l'agenda [ici](https://openagenda.com/fr/semaine-des-metiers-de-la-sante-et-du-lien-social)

JPO

## **METIERS TCHATS**

[Campus Channel](http://www.campus-channel.com/fr/outil-de-decision.html) : Lycéens, étudiants, parents, professionnels. Projetez-vous dans votre future école ! Vous pouvez également poser vos questions en direct aux écoles. Réponses… sans langue de bois. Pas dispo pour le Live ? Le Replay est en ligne.

[Thotis Media, le média pour trouver sa voie](https://thotismedia.com/) Créé en 2018, Thotis est un média gratuit destiné à aider les jeunes dans leurs choix d'orientation : choix de spécialités, Parcoursup, post bac, Master..